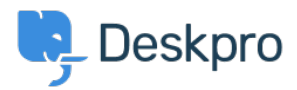

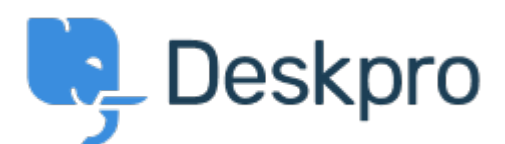

[Help Center](https://support.deskpro.com/mt-MT) > [Community](https://support.deskpro.com/mt-MT/community) > [Bug Report](https://support.deskpro.com/mt-MT/community/browse/type-3/view-list/viewmode-compact) > [adding logo through simple header window](https://support.deskpro.com/mt-MT/community/view/adding-logo-through-simple-header-window)

adding logo through simple header window Finished

- Mike Offenbecher
- **Forum name:** #Bug Report

When adding a logo through the simple header the image does not appear on the user end. Comments (2)

## **Jason Voice**

11 years ago

I think this has been fixed now - around 12th July.

## **Christopher Nadeau**

11 years ago Yes, this should be fixed now.